## **Задача 2. К-кратно**

Иванчо отново е в клас. Този път учителката му по информатика е дала задача за отличен, а той, както всички ученици, иска да подобри успеха си. Сега Иванчо моли Вас да му помогнете със задачата, защото той има малки затруднения.

А ето го и условието. За две числа a и b Вашата програма трябва да отговаря на въпроса - колко е **K-тото** по големина общо кратно.

**Вход**: Първият ред на входния файл **kmul.in** ще съдържа две числа a и b, не по-големи от  $~10^6$ . Втория ред ще съдържа едно число K, не по-голямо от 1000.

**Изход**: Изходния файл **kmul.out** съдържа едно число – **K-тото** по големина общо кратно на a и b.

## **TIME LIMIT – 2 sec**

**Забележка**: Четенето от файл и печатането във файл става като добавите оператор за това. Можете да използвате оператор freopen като включите библиотека fstream и добавите следните два реда в началото на main функцията си:

freopen ( "kmul.in", "r", stdin );

freopen ("kmul.out", "w", stdout);

## **Пример:**

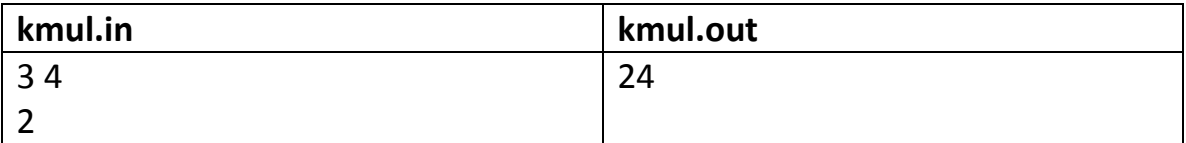